## Trimble Acquires NM Group to Strengthen 3D Asset Management Capabilities

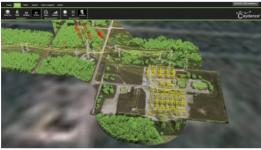

Network Mapping Group (NM Group) has been acquired by Trimble. The purchase will deliver synergies for both companies and provide Trimble access to NM Group's 3D asset management solutions as well as its long experience in delivering electric network and powerline engineering and data modelling services.

Trimble delivers solutions and services that leverage core technologies in positioning, modelling, connectivity and data analytics for a variety of markets such as agriculture, construction, geospatial, transportation and utilities. Trimble's energy solutions portfolio includes data collection technology and enterprise solutions for asset management and operations. With this acquisition, Trimble aims to bring a unique set of capabilities to market, supporting system operators with asset management process, network reliability

and regulatory compliance.

NM Group is a market leading provider of data modelling, engineering and 3D asset management solutions for electricity networks. NM Group combines multiple remote sensing techniques with unique data analysis capabilities, including provision of 3D models, engineering assessments and vegetation risk analysis. A key component in providing value to customers is their <u>Caydence</u> 3D visualisation solution, which distributes precise, easy-to-use network information throughout the organisation.

Regarding the acquisition, NM Group Chairman David Langworth commented NM Group has led the way in 3D asset management systems for the power industry, and he is delighted Trimble has seen this inherent opportunity. Moving forward, the commitment to the NM Group customers remains unchanged and the team will continue to deliver best-in-class solutions and services to the market, Langworth added.

https://www.gim-international.com/content/news/trimble-acquires-nm-group-to-strengthen-3d-asset-management-capabilities